#### **Guidelines for the Printout of the Transit/Security Accompanying Document (TSAD) and the Transit/Security List of Items (TSLoI)**  (Document TAXUD 2008-1671)

**The document is accompanied by the XLS file containing the data set** 

#### 1. **Layout of the TSAD & TSLoI**

Whilst the layout of the **TSAD** is rigid, i.e. **each box** presents a **pre-defined area** (not expandable); the **boxes** of the **TSLoI** have to be considered as **vertically expandable**, in order to allow the printing of all the information stored in the system. When this case occurs, **each line** following the one containing one or more boxes which have been expanded, will therefore be **accordingly shifted** down.

The TSAD form contains only header level information.

#### 2. **TSAD: Printing of the "bar code"**

The readable **bar code** must be printed on the right of box 1 using the standard 'code 128', character set 'B'.

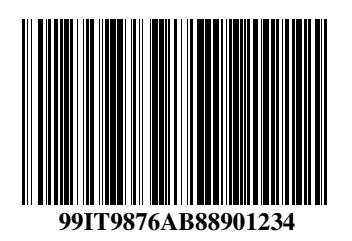

#### . 3. **TSAD: Printing of Data Group "Seals ID"**

When more seals are used and each of them is identified with a serial number, only the **first** and the **last** numbers of the seals sequence should be printed. It is **important** to note that in this case the seals used have to be in sequence, without interruption of numbering.

### 4. **Fonts to be used**

## 4.1. **TSAD**

The following fonts (available in MS Windows environment) should be used:

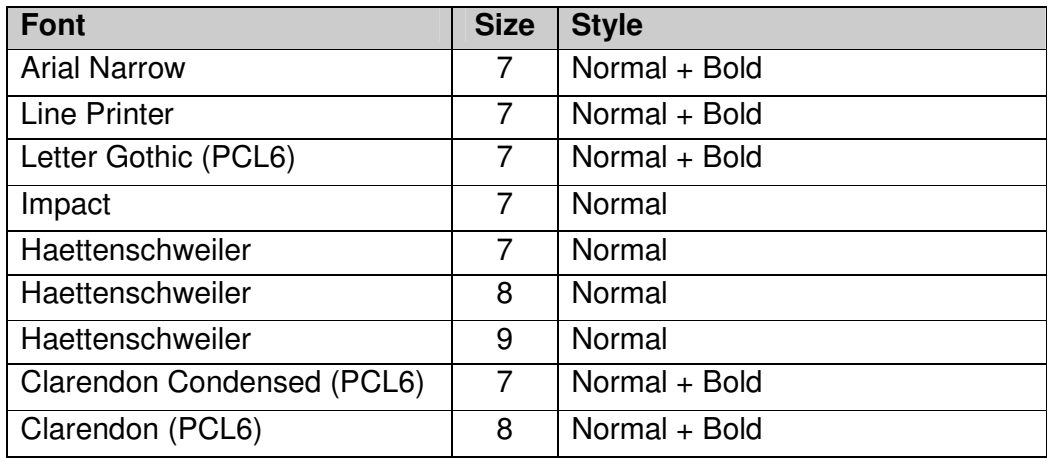

# 4.2. **TSLoI**

The Transit/Security Accompanying Document shall be supplemented by a list of items even when an export consignment consists only one item.

# The **boxes** of the TSLoI are **vertically expandable.**

Even if in this case nothing prevents the use of other fonts, only the fonts mentioned in the previous point should be used.

# 4.3. **Mentioned fonts not available**

If the **above** mentioned **fonts** are **not available**, other fonts should be chosen, which allow the printing of the information related to a given attribute of the message IE15 in its integral length in the corresponding box of the TSAD. The chosen fonts should also preferably contrast with the layout of the documents.